## **Avaliação dos factores que influenciam a durabilidade dos rebocos correntes**

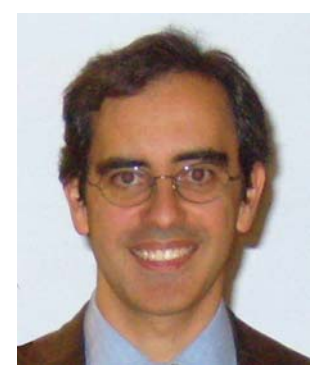

Pedro L. Gaspar FA - UTL Portugal pmgaspar@fa.utl.pt

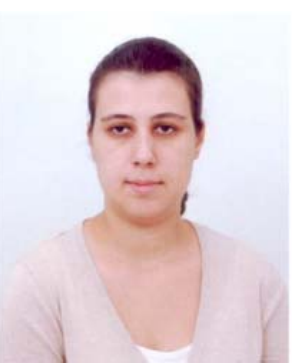

Ana Silva IST - UTL Portugal anasilva931@msn.com

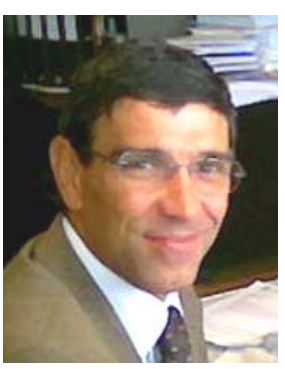

Jorge de Brito IST - UTL Portugal jb@civil.ist.utl.pt

**Resumo**: Neste artigo, analisam-se os diferentes factores que influenciam a degradação dos rebocos exteriores correntes. Para isso, foram analisados 100 casos de estudo, através de inspecções visuais *in situ*. Através da quantificação da degradação global é possível modelar a perda de desempenho dos rebocos correntes ao longo do tempo. Com recurso a uma análise de regressão múltipla linear, identificam-se os factores mais relevantes na explicação da degradação global das fachadas rebocadas. Analisam-se ainda as relações causais entre os diferentes factores através de uma análise estatística designada de *Análise de Trajectórias*, que permite compreender os fenómenos de degradação associados aos rebocos correntes. Os factores analisados relacionam-se com a qualidade do material, a qualidade do projecto, a qualidade de execução, as condições ambientais exteriores, as condições de utilização e o nível de manutenção.

**Palavras–chave**: regressão múltipla, análise de trajectórias, métodos estatísticos, durabilidade, rebocos.

# **1. INTRODUÇÃO**

O reboco é a solução mais corrente de revestimento de fachadas em Portugal, devido ao seu relativamente reduzido custo inicial e à baixa complexidade construtiva necessária à sua aplicação em obra. Infelizmente, o uso tão alargado do reboco (conjugado com a quase inexistência de estratégias de manutenção pró-activas) traduz-se em níveis de degradação igualmente elevados, com um profundo impacte na qualidade do ambiente urbano.

Com base no estudo da degradação de 100 rebocos correntes em fachadas, é possível modelar a perda de desempenho de rebocos exteriores correntes, estimando a durabilidade destes para determinado nível mínimo de desempenho [1]. Para tal, são feitos levantamentos da ocorrência de anomalias, por tipo (manchas [2, 3], fissuração [4] e destacamentos [5]), por área opaca afectada e por condição. A metodologia adoptada permite definir um

índice numérico, designado de severidade da degradação [6], que permite definir o estado de degradação das fachadas inspeccionadas de acordo com a expressão (1):

$$
S = \frac{\sum (A_n \cdot k_n \cdot k_{a,n})}{(A \cdot k)}\tag{1}
$$

Onde: S - representa a severidade da degradação da fachada, normalizada, expressa em percentagem;  $A_n$  - a área de fachada afectada por uma anomalia n, em m<sup>2</sup>;  $k_n$  - constante de ponderação das anomalias n, em função da sua condição, tomando os valores pertencentes ao espaço K =  $\{0, 1, 2, 3, 4\}$ ; k<sub>a,n</sub> - constante de ponderação do peso relativo das anomalias detectadas, em que  $k_a$ , n  $\in R^+$ ; k - constante de ponderação igual ao nível de condição mais elevada da degradação de uma fachada de área A; A - área da fachada, em  $m^2$ .

Conhecendo a idade das argamassas ou a data das mais recentes intervenções nestas, é possível expressar graficamente o processo de degradação dos rebocos através do conjunto de pontos definidos pelos pares (x, y), onde as abcissas (x) correspondem à variável "idade" e as ordenadas (y) à variável "severidade" para a amostra estudada [1, 6]. É ainda possível determinar os parâmetros da equação que melhor se ajusta à amostra através de uma regressão simples, correspondente à curva média de degradação da amostra. Para a totalidade dos 100 casos estudados, obtém-se uma recta com uma equação do tipo  $y = B_0$  $+ B_1$ . x; onde y representa a severidade da degradação; x representa a idade das fachadas;  $B_0$  é uma constante, que representa a ordenada quando x=0; e,  $B_1$  é outra constante que representa o declive da recta, isto é, é a variação que y sofre quando x varia. Do ponto de vista numérico, os resultados obtidos correspondem à seguinte expressão [6], apresentando valores de correlação elevados ( $R^2 = 0.856$ ):

$$
Several a de = 0,0152 \cdot Idade - 0,029 \tag{2}
$$

Neste artigo, descreve-se o desenvolvimento da metodologia para a estimativa da durabilidade de elementos da construção baseada no indicador de severidade de degradação, através da utilização de métodos estatísticos como a regressão múltipla e a análise de trajectórias. Através destes métodos, é possível (a) identificar os factores de durabilidade que mais condicionam a durabilidade de rebocos exteriores correntes e (b) determinar as relações causais entre os factores estudados. No final, obtém-se um modelo numérico para a degradação de rebocos exteriores correntes determinado por factores de durabilidade, independentes da idade das argamassas, e não exclusivamente dependentes do valor desta.

## **2. REGRESSÃO MÚLTIPLA**

A análise de regressão é uma das técnicas estatísticas mais utilizadas quando se pretende estudar o comportamento de uma variável dependente, chamada de endógena ou explicada, face a outras variáveis independentes, também designadas de exógenas ou explicativas, responsáveis pelo comportamento da variável dependente. Na regressão simples, existe apenas uma variável independente que pretende explicar a variável dependente. A regressão múltipla, por sua vez, permite explicar determinada realidade, tentando antever o comportamento da variável dependente em função do conhecimento de mais do que uma variável independente, de acordo com a expressão (3) aplicável a uma regressão múltipla linear:

$$
y = B_0 + B_1 \cdot x_1 + B_2 \cdot x_2 + \dots + B_k \cdot x_k + \varepsilon
$$
 (3)

Onde: yi - representa a variável dependente;  $B_0, B_1, ..., B_k$  - representam os coeficientes de regressão; x<sub>1</sub>, x<sub>2</sub>, ..., x<sub>k</sub>, - representa a variável independente; ε - representa os erros aleatórios do modelo.

No caso do estudo da durabilidade de rebocos exteriores correntes, os factores estudados e o seu peso relativo encontram-se apresentados na tabela 1, tendo sido obtidos através da comparação de distintas curvas de degradação de rebocos, agrupados em função das características estudadas para cada factor [6].

| Factores considerados                | Indices de variação obtidos (tolerância $\pm$ 0,01) |                              |                         |                                                      |  |
|--------------------------------------|-----------------------------------------------------|------------------------------|-------------------------|------------------------------------------------------|--|
| Tipo de argamassa                    | Argamassa de<br>cimento e cal<br>0.90               | Monomassa<br>$1,20$ a $1,25$ | de cimento<br>1,15a1,18 | Reboco corrente Reboco marmo-<br>ritado<br>1,27a1,38 |  |
| Cor da fachada                       | Cor branca:<br>0,86 a 0,88                          |                              | Cores claras<br>0,96    | Cores fortes<br>1,12                                 |  |
| Altura da fachada                    | $h \le 9m$ : 0,96                                   |                              | $9 < h \le 14$ m: 1,02  | $h > 14m$ : 1,10                                     |  |
| Volumetria                           | Compacta: 0,90                                      |                              |                         | Irregular: $1,16$                                    |  |
| Nível de pormenori-<br>zação         | Inferior<br>1,02                                    |                              | Corrente<br>0,99        | Superior<br>1,29 a 1,41                              |  |
| Protecção superior                   | Não: 0,88                                           |                              |                         | Sim: 1,06                                            |  |
| Protecção inferior                   | Não: 0,99                                           |                              | Sim: 1,00               |                                                      |  |
| Capeamentos em<br>platibandas        | Não: 0,92                                           |                              | Sim: 1,11 a 1,14        |                                                      |  |
| Capeamentos em<br>varandas           | Não: 0,94                                           |                              | Sim: 1,24 a 1,31        |                                                      |  |
| Orientação                           | NO / Oeste<br>0.99                                  | SO / Sul<br>$1,20$ a $1,25$  | SE / Este<br>1,05       | NE / Norte<br>0.90                                   |  |
| Proximidade do mar                   | $\leq$ 3,5km da linha de costa: 0,95                |                              |                         | $>3,5$ km da linha de costa: 1,02                    |  |
| Humidade                             | Desfavorável<br>$0,58$ a $0,71$                     |                              | Corrente<br>0,99        | Favorável<br>1,14                                    |  |
| Proximidade de fontes<br>de poluição | Desfavorável<br>1,00                                |                              | Corrente<br>1,00        | Favorável<br>1,13                                    |  |
| Factor de protecção                  | Exposição forte<br>0,91                             |                              | Exposição média<br>1,06 | Fachada protegida<br>1,12                            |  |

Tabela 1 - Tabela síntese da quantificação dos factores analisados

### **2.1 Aplicação da regressão múltipla**

Definidos os factores de durabilidade a estudar, é possível proceder à regressão múltipla

linear com utilização do *software* SPSS (*Statistical Package for Social Sciences*), que, apesar de ser mais utilizado nas ciências sociais e no campo da medicina, constitui uma ferramenta útil na área da construção. O programa faz a verificação dos pressupostos necessários para a aceitação da regressão, excluindo as possibilidades de multicolinearidade entre variáveis independentes - isto é, a possibilidade de explicação entre si das variáveis independentes - e verificando a significância destas. Para tal, adopta-se o método *Stepwise* na construção do modelo de regressão, excluindo-se as variáveis que não satisfazem os critérios de selecção [7, 8]. A significância do modelo pode ser testada através de duas hipóteses:

- Hipótese nula (H<sub>0</sub>): B<sub>1</sub> = B<sub>2</sub> = ... = B<sub>k</sub> = 0; que considera que nenhuma das variáveis independentes, incluída no modelo, explica a variabilidade da variável dependente
- Hipótese alternativa (H<sub>1</sub>):  $\exists$  i: B<sub>i</sub>  $\neq$  0 (lê-se: existe pelo menos um i em que B<sub>i</sub> é diferente de zero); que considera por sua vez que pelo menos uma das variáveis incluídas no modelo contribui significativamente para a explicação da variável dependente.

Nesta análise de significância, podem ser cometidos dois tipos de erro:

- Erro do tipo I: em que se rejeita a hipótese nula sendo ela verdadeira;
- Erro do tipo II: em que se aceita a hipótese nula sendo ela falsa.

Os testes estatísticos estão formatados para controlar o erro do tipo I, através do nível de significância  $(α)$ , que é a probabilidade de rejeitar a hipótese nula sendo ela verdadeira. Usa-se, regra geral um nível de significância de 5%. Deste modo, caso uma das variáveis independentes possa ter uma probabilidade de cometer um erro do tipo I [*p-value*] inferior ao nível de significância, rejeita-se a hipótese nula. O método *Stepwise* utiliza este teste de significância para incluir no modelo apenas as variáveis explicativas (Tabela 2).

| Modelo <sup>e</sup> |                      | $R^2$ | $R^2$ ajustado | Raiz do erro<br>médio quadrado | Durbin-<br>Watson |
|---------------------|----------------------|-------|----------------|--------------------------------|-------------------|
|                     | $0.925^{\text{a}}$   | 0,856 | 0,855          | 0.09305                        |                   |
| 2                   | 0.929 <sup>b</sup>   | 0,862 | 0,859          | 0,09157                        |                   |
|                     | $0,932^{\circ}$      | 0,869 | 0,865          | 0,08972                        |                   |
| 4                   | $0,936$ <sup>d</sup> | 0,876 | 0,871          | 0,08765                        | 1,459             |

Tabela 2 - Sumário do modelo de regressão múltipla linear (método *Stepwise*)

a. Variáveis explicativas: (Constante), Idade

b. Variáveis explicativas: (Constante), Idade, Humidade

c. Variáveis explicativas: (Constante), Idade, Humidade, Tipo de Argamassa

d. Variáveis explicativas: (Constante), Idade, Humidade, Tipo de Argamassa, Protecção da fachada

e. Variável dependente: Severidade

Na Tabela 2, existe uma série de coeficientes que permitem analisar a qualidade estatística do modelo de regressão, entre os quais [9]:

- R (coeficiente de correlação de Pearson): que define a correlação entre variáveis e varia, em módulo, entre -1 e 1, correspondendo estes valores a uma correlação linear "perfeita"; neste estudo, para o modelo 4, obteve-se um valor de 0,936, o que indica uma fortíssima correlação entre variáveis;
- $\bullet$   $\mathbb{R}^2$  (coeficiente de determinação): que, simplificadamente, mede a proporção da variabilidade da variável dependente que poderá ser explicada pelo modelo de regressão obtido, avaliando o grau de explicação do modelo; por outras palavras, mede a proporção da variabilidade total de y que é atribuível à dependência de y de todos os xi, como definido pelo ajustamento do modelo aos dados [10];
- $\cdot$  R<sup>2</sup> ajustado (coeficiente de determinação ajustado): dado que o coeficiente de determinação cresce à medida que aumenta o número de variáveis independentes, para uma análise mais fina, utiliza-se o coeficiente de determinação ajustado uma vez que este apenas aumenta se a adição de uma nova variável conduzir a uma melhoria do ajustamento do modelo de regressão aos dados;
- Raiz do erro médio quadrado representa o desvio padrão do termo do erro; é dado pela raiz quadrada do quadrado médio para os resíduos da tabela ANOVA.

Uma das formas mais exactas de avaliar a existência de correlação e de, simultaneamente verificar a presença de auto-correlação entre os resíduos ou erros do modelo de regressão foi proposta por Durbin e Watson [11]. Neste tipo de análise, o resultado dado pela tabela sumário do modelo é comparado com um limite superior  $(d_U)$  e inferior  $(d_L)$ , tal como se apresenta esquematicamente na Figura 1. Desta comparação, é possível verificar se os resultados estão em zonas de rejeição ou de não rejeição da auto-correlação entre os erros do modelo de regressão.

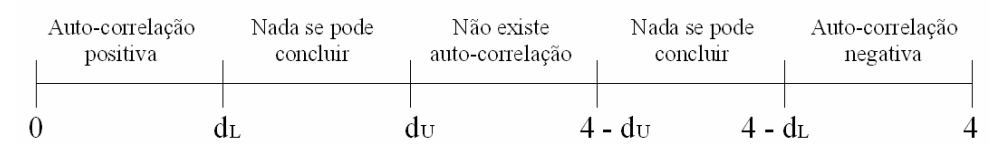

Figura 1 - Zonas de rejeição e não rejeição da auto-correlação entre os resíduos ou erros do modelo de regressão

Na análise Durbin-Watson, os limites superior e inferior são dados pelas tabelas definidas por Savin e White [12], cujos valores dependem do nível significância, do número de variáveis independentes (excluindo a constante) e do número de casos da amostra. No presente caso, admitindo um nível de significância de 5%, tendo quatro variáveis independentes (modelo 4) e 100 casos de estudo, obtém-se um limite inferior igual a 1,59 e um limite superior igual a 1,76, constatando-se assim que existe uma auto-correlação positiva entre os resíduos. Esta constatação implica que o erro cometido no instante t influencia o erro cometido no instante t+1, isto é, existe uma auto-correlação dos erros ao longo do tempo. Assim sendo, surge a necessidade de corrigir o modelo.

### **2.2 Correcção do valor de Durbin-Watson**

O valor de Durbin-Watson da Tabela 2 é dado pela expressão (4), na qual o numerador representa a soma das diferenças quadráticas dos sucessivos resíduos e o denominador representa a soma do quadrado dos resíduos.

$$
d = \frac{\sum_{i=2}^{n} (\hat{\varepsilon}_i - \hat{\varepsilon}_{i-1})^2}{\sum_{i=1}^{n} \varepsilon_i^2}
$$
 (4)

Durbin e Watson [11], na tentativa de derivar a expressão de *d* obtiveram um coeficiente de auto-correlação de primeira ordem na amostra, dada pela expressão (5) [13]:

$$
d \cong 2 \cdot (1 - \rho) \qquad \text{logo:} \qquad \rho \cong 1 - \frac{d}{2} \tag{5}
$$

A partir do valor de ρ é feita a correcção do modelo com recurso ao processo iterativo estabelecido por Cochrane-Orcutt [14] associado ao método de Prais-Winsten [15], tal como apresentado por Gujarati [16] e como definido em seguida:

- 1) Expressão inicial:  $y_t = B_0 + B_1 \cdot x_{1t} + B_2 \cdot x_{2t} + ... + B_k \cdot x_{kt} + \varepsilon_t$ ;
- 2) Fazer uma primeira iteração, onde se procede à regressão com todos os factores, determinando assim o valor de Durbin-Watson;
- 3) Transformar a expressão inicial:  $y'_i = y_i \rho \cdot y_{i-1}$  e  $x'_i = x_i \rho \cdot x_{i-1}$ ;
- 4) Substituir-se os termos iniciais por:  $y'_i = y_i \times \sqrt{1 \rho^2}$  e  $x'_i = x_i \times \sqrt{1 \rho^2}$ ;
- 5) Com os valores das variáveis transformados pode então proceder-se à uma nova análise de regressão até ser eliminada a auto-correlação do erro.

Procedeu-se assim a uma primeira iteração, onde se utilizou o método *standard* do SPSS (designado *Enter*), que entra em linha de conta com todas as variáveis independentes que se pretendem estudar. Desta primeira iteração, obteve-se um valor de Durbin-Watson de 1,408 (Tabela 3).

Tabela 3 - Sumário do modelo de regressão com utilização do método *Enter*

| Modelo $\overline{b}$ |                 | $R^2$ | $R^2$ ajustado | Raiz do erro médio<br>quadrado | Durbin-<br>Watson |
|-----------------------|-----------------|-------|----------------|--------------------------------|-------------------|
|                       | $0.944^{\rm a}$ | 0.891 | 0.872          | 0.08756                        | 1.408             |

a. Variáveis explicativas: (constante), idade, tipo de argamassa, cor, altura, volumetria, protecção dos beirados, capeamento de platibandas, capeamento de varandas, protecção inferior (soco), *design*, orientação, proximidade do mar, humidade, proximidade das vias, protecção da fachada

b. Variável dependente: severidade da degradação

Este valor de Durbin-Watson permite assim determinar o valor de  $\rho \approx 0.296$ ), sendo deste modo possível proceder à transformação dos valores das variáveis e efectuar uma nova regressão múltipla linear, cujos resultados (para o método *Enter*) são apresentados na Tabela 4. Através do novo valor de Durbin-Watson, verifica-se a inexistência de autocorrelação entre os erros.

Tabela 4 - Sumário do modelo de regressão múltipla linear - utilização do método *Enter*

| Modelo $b$ |                 | $R^2$ | $R^2$ ajustado | Raiz do erro<br>médio quadrado | Durbin-<br>Watson |
|------------|-----------------|-------|----------------|--------------------------------|-------------------|
|            | $0.903^{\rm a}$ | 0.816 | 0.783          | 0.08849                        | 1,880             |

a. Variáveis explicativas: (constante), idade, tipo de argamassa, cor, altura, volumetria, protecção dos beirados, capeamento de platibandas, capeamento de varandas, protecção inferior (soco), *design*, orientação, proximidade do mar, humidade, proximidade das vias, protecção da fachada

b. Variável dependente: severidade da degradação

## **3. CARACTERÍSTICAS QUE INFLUENCIAM A DURABILIDADE DOS REBOCOS**

Resolvido o problema estatístico, importa recentrar o trabalho na determinação das características dos rebocos correntes que influenciam a sua durabilidade. Por outras palavras, procura identificar-se quais as variáveis consideradas (apresentadas na Tabela 1) que explicam os valores obtidos em campo relativos ao estado de degradação dos rebocos. Para tal, procedeu-se a uma nova análise, desta vez com o método *Stepwise*, onde se afigurou necessário remover quatro casos de estudo que correspondiam a *outliers* do modelo de regressão. Na Tabela 5, apresentam-se os resultados obtidos, para uma amostra de 96 casos (96% da amostra original). Obtém-se assim o modelo final pretendido (modelo 4), onde se incluem todas as variáveis explicativas da variável dependente.

| Modelo <sup>e</sup> | R               | $R^2$ | $R^2$ ajustado | Raiz do erro médio<br>quadrado | Durbin-<br>Watson |
|---------------------|-----------------|-------|----------------|--------------------------------|-------------------|
|                     | $0,874^{\circ}$ | 0,763 | 0.761          | 0,07838                        |                   |
|                     | $0,880^{b}$     | 0,774 | 0,769          | 0,07696                        |                   |
|                     | $0,887^c$       | 0,787 | 0,780          | 0,07524                        |                   |
| 4                   | $0,893^d$       | 0,797 | 0,788          | 0,07374                        | 2,485             |

Tabela 5 - Sumário do modelo de regressão com utilização do método *Stepwise*

a. Variáveis explicativas: (constante), idade

b. Variáveis explicativas: (constante), idade, humidade

c. Variáveis explicativas: (constante), idade, humidade, orientação

d. Variáveis explicativas: (constante), idade, humidade, orientação, capeamento de varandas

e. Variável dependente: severidade da degradação

#### **3.1 Análise dos resultados**

Do ponto de vista da validação dos resultados, o método *Stepwise* vai incluindo, passo a passo, em cada modelo, a variável que melhor explica a severidade da degradação. Estatisticamente, o valor de Durbin-Watson situa-se no intervalo em que nada se pode concluir; por sua vez, o coeficiente de correlação de Pearson (R) indica que o modelo apresenta uma forte correlação. Em ciências exactas, onde os valores das variáveis são obtidos de forma precisa (como por exemplo, em ensaios laboratoriais), considera-se um bom

ajustamento quando o valor de  $R^2$  ronda 0,9; no entanto, no presente estudo, a variável dependente (severidade da degradação) foi obtida com base em inspecções visuais *in situ*, tendo por isso alguma variabilidade associada. Em face do referido, considera-se que o valor obtido para o  $R^2$  (0,788) indica um bom ajustamento do modelo aos dados, sobretudo tendo em conta que se trata de um modelo de regressão múltipla que considera, por exemplo, factores ambientais.

Na Tabela 6 (tabela ANOVA no SPSS), apresenta-se o resumo da análise de variância do modelo escolhido. O parâmetro "variação" corresponde à soma dos desvios quadráticos associados a cada uma das fontes de variação: a variação que é explicada pelas variáveis independentes (regressão), a variação que não é explicada (resíduos) e a variação inicial ou total (soma da regressão e dos resíduos); a variação que não é explicada (resíduos) corresponde ao somatório dos erros ao quadrado, isto é, é o somatório da diferença entre o valor da severidade da degradação e o valor esperado, ao quadrado.

Tabela 6 - Tabela ANOVA do modelo 4 da regressão múltipla linear

| Modelo 4  | Variação (Soma dos<br>desvios quadráticos) | Graus de<br>liberdade | Desvio quadrático<br>médio |        | Sig.  |
|-----------|--------------------------------------------|-----------------------|----------------------------|--------|-------|
| Regressão | 1.945                                      |                       | 0.486                      | 89,396 | 0.000 |
| Resíduos  | 0.495                                      |                       | 0,005                      |        |       |
| Total     | 2.439                                      | 95                    |                            |        |       |

Os "graus de liberdade" encontram-se relacionados com o número de dados disponíveis para o cálculo da estatística. Em geral, os graus de liberdade associados à regressão são designados de graus de liberdade do numerador e os associados aos resíduos são designados de graus de liberdade do denominador. O "desvio quadrático médio" é dado pela razão entre a soma dos desvios quadráticos e os respectivos graus de liberdade.

O teste de Fisher-Snedecor (F, na Tabela 6) avalia a explicação do modelo: caso F seja superior ao valor crítico, despreza-se a hipótese nula ( $B = 0$ ), isto é, o modelo tem capacidade explicativa estatisticamente significativa. O valor crítico de F é obtido justamente através das tabelas de Fisher-Snedecor, onde se relacionam os graus de liberdade do numerador e do denominador para um nível de significância definido; no presente estudo, para um nível de significância de 5%, para quatro graus de liberdade do numerador e 91 do denominador, obteve-se, da consulta destas tabelas e por interpolação, um valor crítico de F igual a 2,489, verificando-se assim que o F obtido é muito superior ao valor crítico.

Por fim, a "significância" (Sig, na Tabela 6) testa a probabilidade de se rejeitar a hipótese nula sendo ela verdadeira. No presente caso, verifica-se que o valor da significância é inferior a 5% (p-valor admitido), constatando-se assim que as variáveis independentes consideradas são a causa da variável dependente.

### **3.2 Construção do modelo de degradação de rebocos**

Após a validação dos resultados, importa conhecer os coeficientes da expressão da regressão múltipla linear efectuada. O SPSS fornece a tabela desses coeficientes (Tabela 7), descrevendo-se em seguida o significado de cada um deles [9]:

- os coeficientes de regressão linear (B) das variáveis independentes representam a modificação sofrida pela variável dependente sempre que se altera em uma unidade a variável independente; aos quais estão associados diferentes valores de erro-padrão;
- os coeficientes padronizados representam os coeficientes que se obteriam caso se padronizassem todas as variáveis incluídas na regressão: quanto maior é o valor destes coeficientes, maiores os valores de t e menores os valores da significância;
- o teste-t utiliza-se para determinar se cada coeficiente de regressão é ou não útil para prever a variável dependente: os valores de t da regressão são comparados com o valor crítico de t (tabela para uma distribuição *t Student*) e, caso sejam superiores ao valor crítico em termos absolutos, diz-se que o modelo está bem ajustado; no presente caso, para uma amostra de 96 casos e para um nível de significância de 5%, obteve-se da consulta das tabelas *t Student* e através de interpolação dos valores tabelados, que o t crítico é de 1,6632, verificando-se assim que, em termos absolutos, os valores de t para os coeficientes das variáveis independentes são superiores ao valor de t crítico;
- quanto à significância, verifica-se que, para todas as variáveis independentes, o valor desta é inferior ao p-valor (5%); este facto deve-se à utilização do método *Stepwise*, que, como se referiu, apenas inclui as variáveis que obedeçam a esta condição.

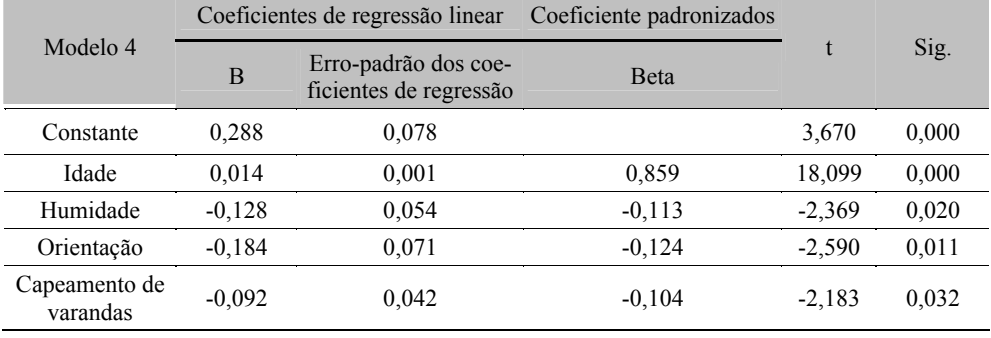

Tabela 7 - Coeficientes de regressão do modelo 4 da regressão múltipla linear

Pode assim concluir-se que a severidade da degradação depende em primeira instância da idade das fachadas, em seguida da exposição das fachadas à humidade, depois da sua orientação e, por fim, da existência ou não de capeamento das varandas. Deste modo, é possível avaliar a relevância de cada uma das variáveis na explicação da severidade, o que permite a descrição deste indicador através da expressão (6).

Severidade =  $0,288 + 0,014$ ·Idade –  $0,128$ ·Humidade –  $0,184$ ·Orientação –

0,092·Capeamento de varandas (6)

### **3.3 Análise de trajectórias**

Depois de definidas as variáveis explicativas da severidade da degradação, considerou-se interessante fazer uma variante da análise de trajectórias. Na análise convencional de trajectórias, definem-se as relações causa - efeito entre variáveis (sendo essa relação unidireccional) e estabelece-se um diagrama de trajectórias que define graficamente o modelo causal hipotético [17].

No presente artigo, definiu-se a severidade da degradação como variável dependente, tendo-se constatado que esta tem como variáveis explicativas a idade, humidade, orientação e capeamento das varandas. Através da análise de trajectórias, é possível identificar as variáveis estudadas que explicam a variabilidade das variáveis explicativas. Para tal, estabelecem-se três novos modelos de regressão, atribuindo-se como variável dependente, em cada um deles, cada uma das variáveis explicativas acima identificadas. De seguida, com utilização do método *Stepwise*, seleccionam-se as variáveis explicativas dos novos modelos de regressão, possibilitando estimar os coeficientes de regressão destes novos modelos. Através desta metodologia, obtiveram-se os resultados finais apresentados nas expressões (7) a (9).

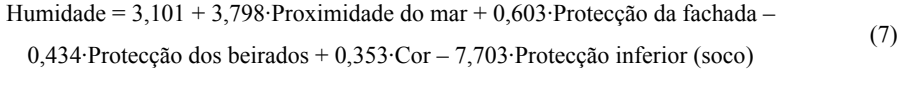

Orientação = 
$$
0,554 + 0,194
$$
·Tipo de Argamassa (8)

Capeamento das varandas =  $-6.356 + 0.484$ ·Volumetria + 9.608·Protecção inferior (9)

Por fim, apresenta-se na Figura 2 o diagrama de trajectórias obtido, que esquematiza o efeito de diferentes factores que, apesar de não contribuírem directamente para a explicação da severidade da degradação, o fazem indirectamente. Nesta figura, indicam-se ainda os coeficientes de regressão de cada variável nas setas correspondentes às suas relações.

## **4. CONCLUSÕES**

Neste artigo, apresentam-se e descrevem-se ferramentas estatísticas que permitem identificar os factores mais relevantes na explicação da degradação global das fachadas rebocadas e as relações causais entre os diferentes factores de durabilidade.

Através da regressão múltipla linear, é possível identificar quais as variáveis de durabilidade que melhor explicam os valores de severidade de degradação obtidos numa campanha de levantamento que recolheu informação sobre a deterioração de 100 fachadas rebocadas na zona de Lisboa. Estas variáveis podem ser conjugadas num modelo que permite determinar o valor da severidade, concluindo-se que esta depende sobretudo idade, humidade, orientação e capeamento das varandas, designadas de variáveis explicativas.

Numa segunda fase, através da análise de trajectórias, é possível conhecer quais os factores de durabilidade que explicam cada uma das variáveis explicativas, contribuindo para

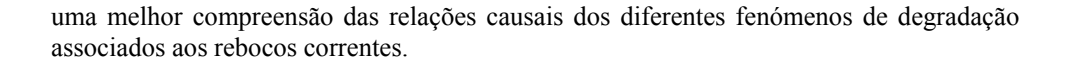

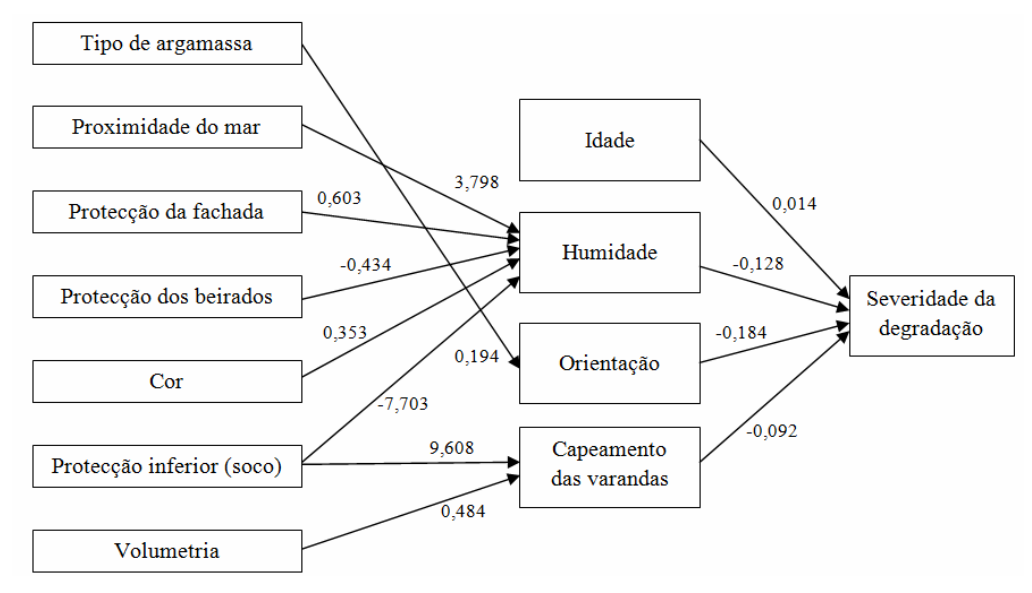

Figura 2 - Diagrama de trajectórias obtido

# **5. REFERÊNCIAS**

[1] Gaspar, P.; de Brito, J. *Durabilidade, estados limite e vida útil de rebocos em fachadas*. 3º Congresso Nacional de Argamassas de Construção, APFAC, Lisboa, Portugal, 18- 19 Março 2010, em CD, comunicação 91/10.

[2] Flores-Colen, I.; Brito, J. de. *Premature stains in façades of recent buildings*. 2nd International Symposium in Lisbon, L.N.E.C., Lisboa, Portugal, 6-8 Novembro 2003, pp. 311-320.

[3] Flores-Colen, I.; Brito, J. de; Freitas, V.P. *Técnicas de diagnóstico e de manutenção para remoção de manchas em paredes rebocadas*. 1º Congresso Nacional de Argamassas de Construção, APFAC, Lisboa, Portugal, 24 - 25 Novembro 2005, em CD, comunicação 03/05.

[4] Gaspar, P.; Flores-Colen, I.; Brito, J. de. *Técnicas de diagnóstico e classificação de fissuração em fachadas rebocadas*. 2º Encontro sobre Patologia e Reabilitação de Edifícios, FEUP / Universidade Politécnica da Catalunha, Porto, Portugal, 20-21 Março 2006, pp. 541-550.

[5] Gaspar, P.; Flores-Colen, I.; de Brito, J. *Técnicas de Diagnóstico e Classificação de Anomalias por Perda de Aderência em Rebocos*. 2º Congresso Nacional de Argamassas de Construção, APFAC, Lisboa, Portugal, 22 - 23 Novembro 2007, em CD, comunicação 56/07.

[6] Gaspar P. *Vida útil das construções: desenvolvimento de uma metodologia para a estimativa da durabilidade de elementos da construção. Aplicação a rebocos de edifícios*  *correntes.* Tese de Doutoramento em Ciências de Engenharia, Instituto Superior Técnico, Lisboa, Portugal, 2009.

[7] Hu B.; Shao J. *Generalized linear model selection using*  $R^2$ . Journal of Statistical Planning and Inference, 138 (12), 2008, pp. 3705-3712.

[8] Leung Arthur W.T.; Tam C.M.; Liu D.K. *Comparative study of artificial neural networks and multiple regression analysis for predicting hoisting times of tower cranes*. Building and Environment, 36 (4), 2001, pp. 457-467.

[9] Silva A., de Brito J., Gaspar P. *Application of the Factor Method to maintenance decision support for stone cladding*. Automation in Construction, Article in Press, doi:10.1016/j.autcon.2011.06.014, 2011.

[10]Zar J. *Biostatistical Analysis* (4th Ed.). Englewood Cliff, Prentice-Hall, INC., 1999.

[11]Durbin J.; Watson G.S. *Testing for serial correlations in least squares regression III*. Biometrika, 58, 1971, pp. 1-19.

[12]Savin N.E.; White M.B. *The Durbin-Watson test for serial correlation with extreme sample sizes or array regressors*. Econometrica, 15, 1977, pp. 1989-1996.

[13]Jeong J.; Chung S. *Bootstrap tests for autocorrelation*. Computational Statistics & Data Analysis, 38 (1), 2001, pp. 49-69.

[14]Cochrane D.; Orcutt G.H. *Application of least squares regression to relationships containing autocorrelated errors terms*. Journal of the American Statistical Association, 44, 1949, pp. 32-61.

[15]Prais S.J.; Winsten C.B. *Trend estimators and serial correlation*. Cowles Commission 1954, Discussion paper No 383, University of Chicago, United States of America.

[16]Gujatari D.N. *Econometria Básica*. São Paulo, Brasil, Pearson Makron Books, 2000.

Maroco J. Análise estatística com utilização do SPSS (3ª Ed.). Lisboa, Portugal, Edições Sílabo, 2007.

[17]Maroco J. *Análise estatística com utilização do SPSS* (3ª Ed.). Lisboa, Portugal, Edições Sílabo, 2007.